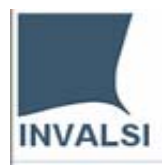

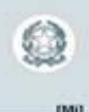

# **Progetto "Monitoraggio sull'utilizzo dei fondi previsti dalla Legge 440/97"**

"Individuazione degli interventi prioritari e criteri generali per la ripartizione delle somme, le indicazioni sul monitoraggio, il supporto e la valutazione degli interventi stessi", ai sensi dell'articolo 2 della legge 18 dicembre 1997"

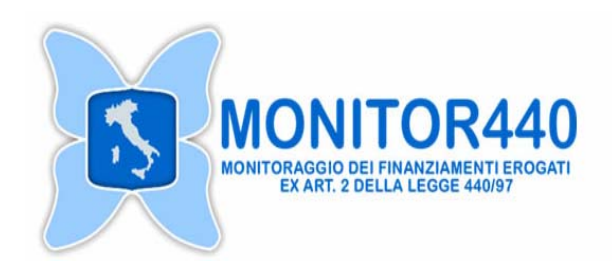

# QUESTIONARIO **DATI GENERALI per ISTITUZIONI SCOLASTICHE**

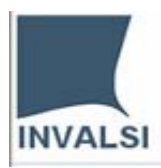

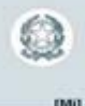

#### **1. Istituzione scolastica**

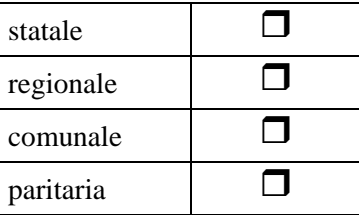

#### **2. Se Istituzione scolastica paritaria, indicare l'Ente gestore**

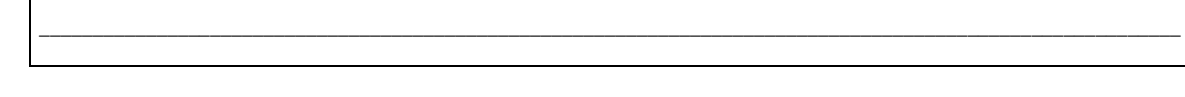

# **3. Codice Meccanografico[1](#page-1-0)**

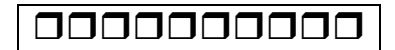

#### **4. Provincia/Regione**

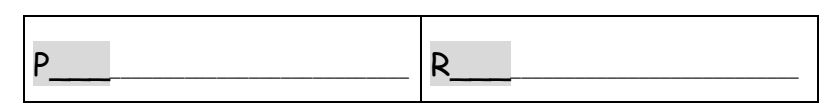

#### **5. Denominazione Istituzione scolastica**

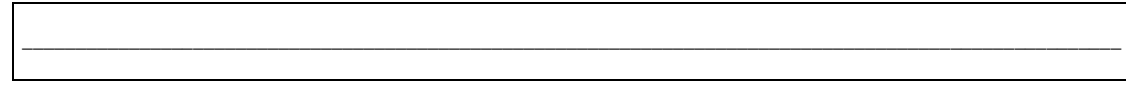

**6. Tel.** 

**/** 

**7. Fax** 

# **/**

#### $8.$  **E-** mail<sup>[2](#page-1-1)</sup>

Per chiarimenti nella compilazione consultare il sito http://monitor440.invalsi.it/sito/index.htm oppure inviare un'e-mail all'indirizzo di posta elettronica monitor440@invalsi.it

 1 Codice assegnato dal Ministero della Pubblica Istruzione indicativo dell'intera Istituzione scolastica, statale, regionale,

<span id="page-1-1"></span><span id="page-1-0"></span>comunale o paritaria.<br><sup>2</sup> Nel caso in cui l'Istituzione scolastica avesse più di un indirizzo e-mail, decidere l'indirizzo a cui si desidera ricevere le informazioni relative al Progetto Monitor 440.

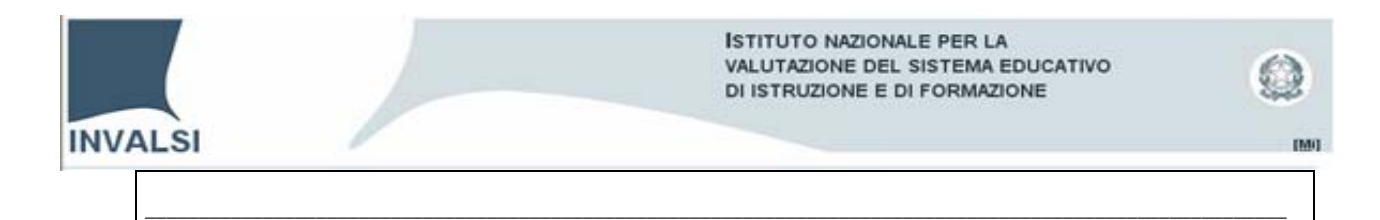

#### **9. Sito web** (se esiste)

# \_\_\_\_\_\_\_\_\_\_\_\_\_\_\_\_\_\_\_\_\_\_\_\_\_\_\_\_\_\_\_\_\_\_\_\_\_\_\_\_\_\_\_\_\_\_\_\_\_\_\_\_\_\_\_\_\_\_\_\_\_\_\_\_\_\_\_\_\_\_\_\_\_\_\_\_\_\_\_\_\_\_\_\_\_\_\_\_\_\_\_\_\_\_\_\_\_\_\_\_\_\_\_\_\_\_\_

#### **10. Indicare il responsabile della raccolta dati del Questionario**

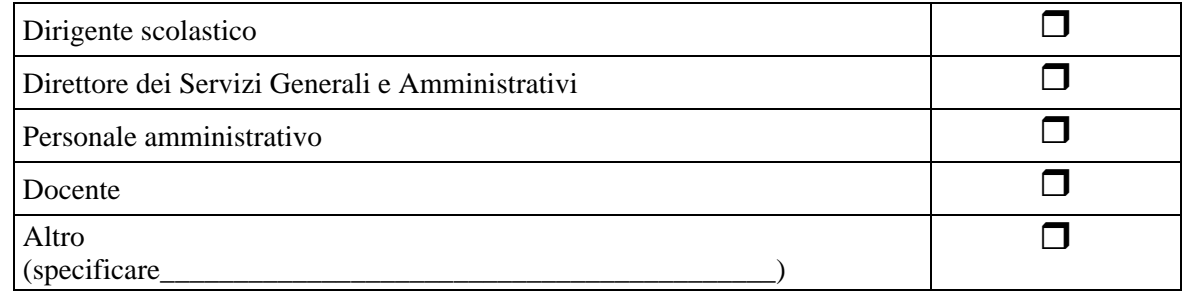

#### **11. Indicare la tipologia dell'istituzione scolastica**

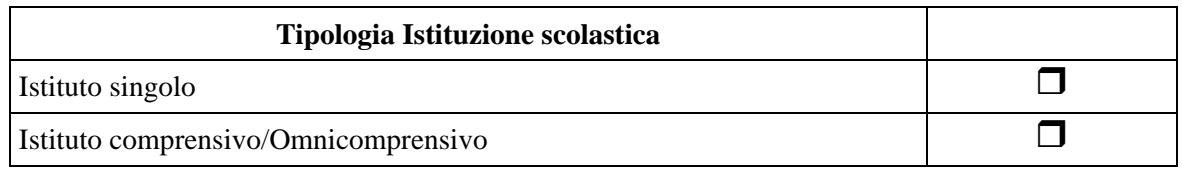

(Segnare tutte le tipologie presenti nell'istituzione)

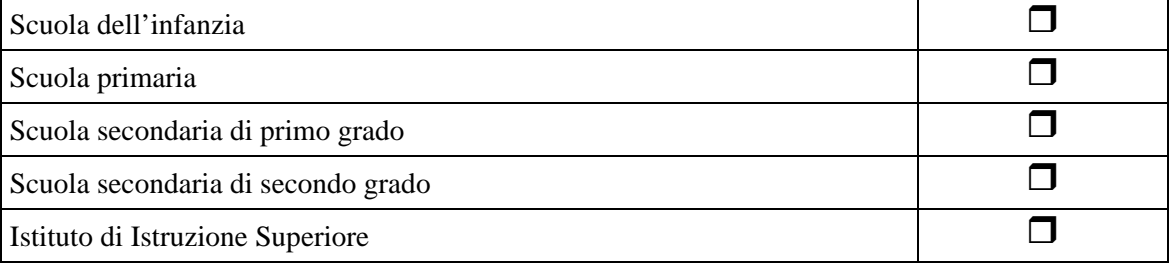

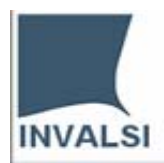

**12. Nel caso di Scuola secondaria di secondo grado o di Istituto di istruzione secondaria superiore, o di Istituto omnicomprensivo indicare l'ordine/ordini e le specializzazioni presenti** 

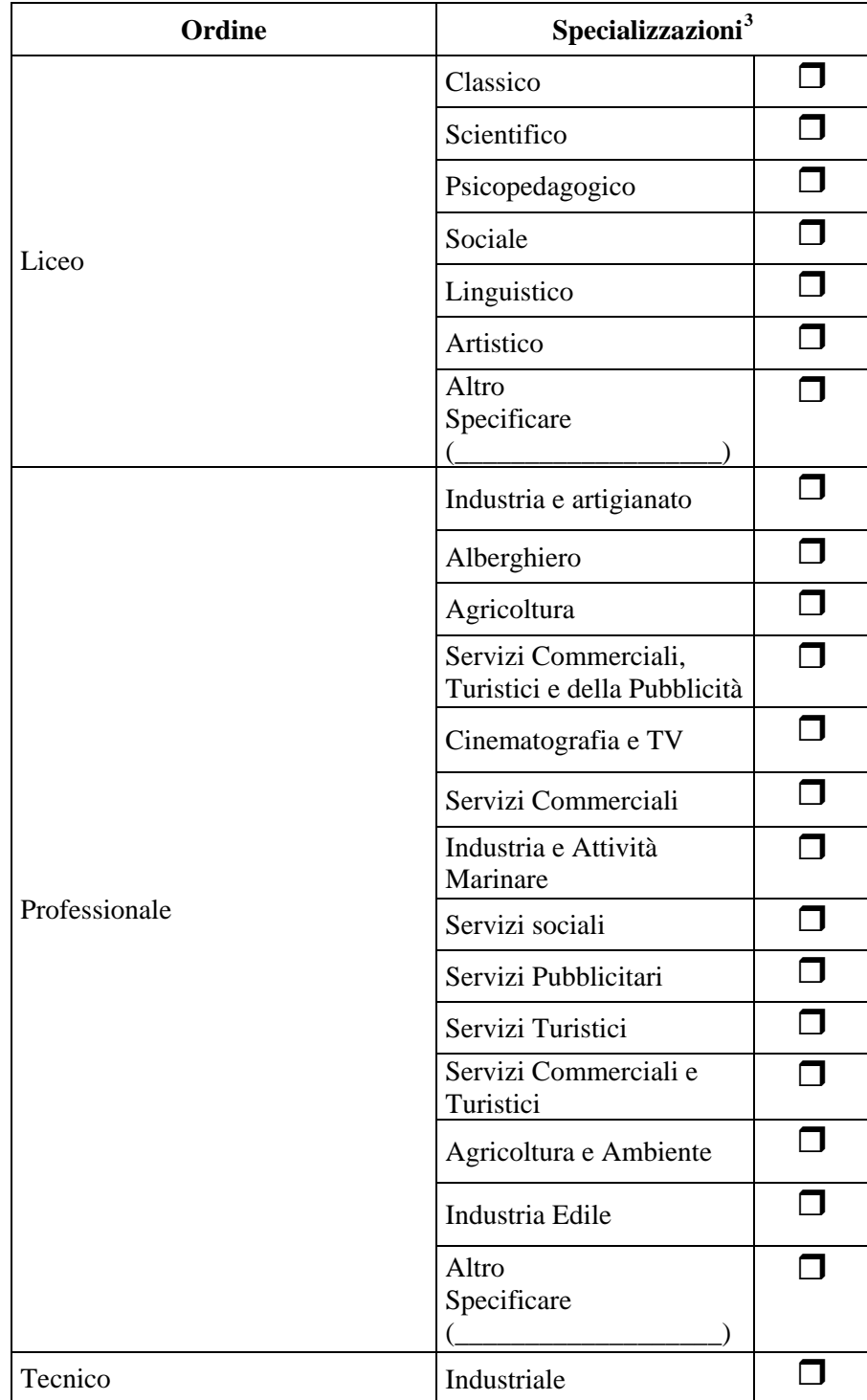

<span id="page-3-0"></span>Per chiarimenti nella compilazione consultare il sito http://monitor440.invalsi.it/sito/index.htm oppure inviare un'e-mail all'indirizzo di posta elettronica monitor440@invalsi.it 3 Le eventuali specializzazioni sperimentali possono essere inserite nella categoria: Altro\_\_\_\_\_\_\_\_\_

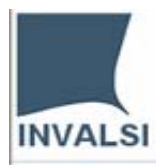

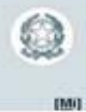

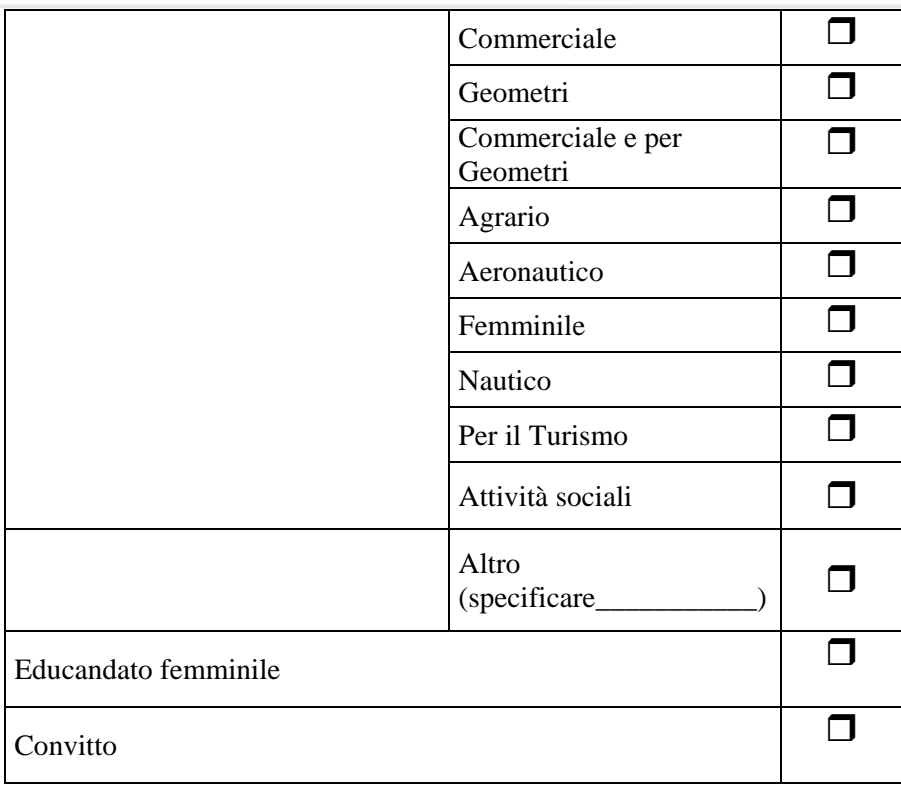

*Grazie per la collaborazione* 

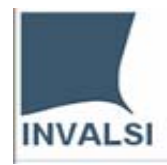

<span id="page-5-0"></span> $\overline{\phantom{a}}$ 

**ISTITUTO NAZIONALE PER LA** VALUTAZIONE DEL SISTEMA EDUCATIVO DI ISTRUZIONE E DI FORMAZIONE

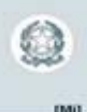

# **Progetto "Monitoraggio sull'utilizzo dei fondi previsti dalla Legge 440/97"**

"Individuazione degli interventi prioritari e criteri generali per la ripartizione delle somme, le indicazioni sul monitoraggio, il supporto e la valutazione degli interventi stessi", ai sensi dell'articolo 2 della legge 18 dicembre 1997"

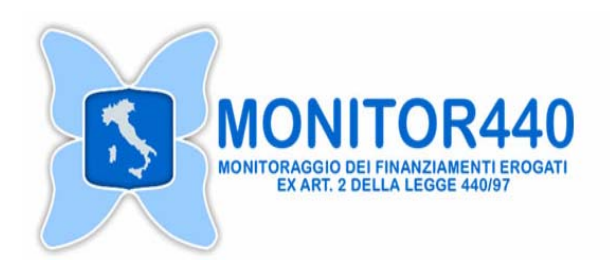

#### **QUESTIONARIO SINTESI DEI FINANZIAMENTI PER OBIETTIVO PRIORITARIO ANNUALE[4](#page-5-0)**

**per ISTITUZIONI SCOLASTICHE** 

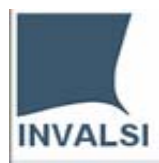

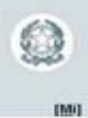

# **INDICE**

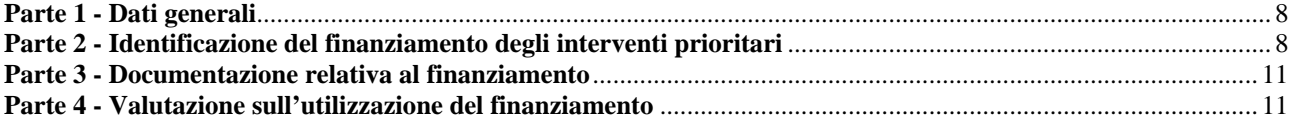

<span id="page-7-0"></span>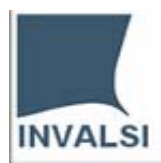

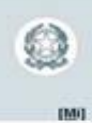

# **Parte 1 - Dati generali**

Compilare una scheda per ciascun obiettivo di ogni anno finanziario interessato al monitoraggio

#### **1. Codice Meccanografico dell'Istituzione scolastica[5](#page-7-1)**

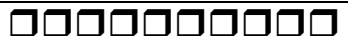

# **Parte 2 - Identificazione del finanziamento degli interventi prioritari**

#### **2. Indicare le categorie descrittive del finanziamento**

Vedi *Guida per la Costruzione del codice di finanziamento* 

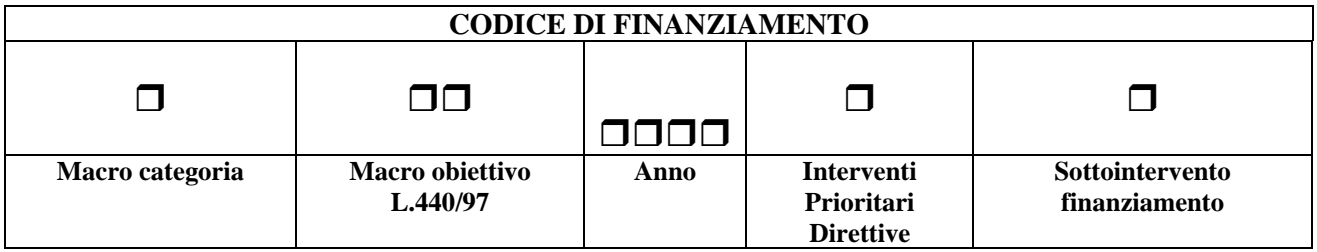

3. **Indicare l'importo complessivamente assegnato per il finanziamento[6](#page-7-2)**

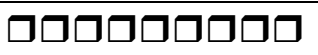

**4. Data di assegnazione del finanziamento[7](#page-7-3)**

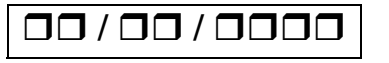

**5. Data di erogazione[8](#page-7-4) del finanziamento** 

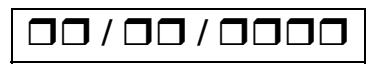

 $\overline{\phantom{a}}$ 

<span id="page-7-1"></span><sup>&</sup>lt;sup>5</sup> Codice assegnato dal Ministero della Pubblica Istruzione indicativo dell'intera Istituzione scolastica, statale, regionale,

comunale o paritaria. 6 Gli importi erogati in Lire devono essere convertito in Euro.

<span id="page-7-3"></span><span id="page-7-2"></span><sup>7</sup> Data del provvedimento.

<span id="page-7-4"></span><sup>8</sup> Indicare la data della prima erogazione.

Per chiarimenti nella compilazione consultare il sito http://monitor440.invalsi.it/sito/index.htm oppure inviare un'e-mail all'indirizzo di posta elettronica monitor440@invalsi.it

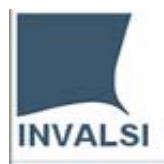

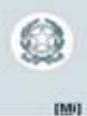

#### **6. Indicare se il finanziamento è per affidamento[9](#page-8-0)** Se Sì andare alla domanda 7, se No andare alla domanda 8

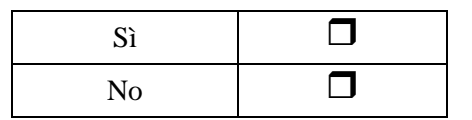

#### **7. Indicare il soggetto/i per cui l'Istituzione scolastica è affidataria**

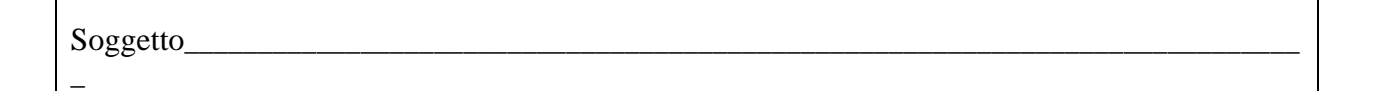

**8. Indicare se e a quali strutture, l'Istituzione scolastica ha trasferito parte o tutto il finanziamento per la gestione amministrativo-contabile (es. reti di scuole, scuole capofila)** 

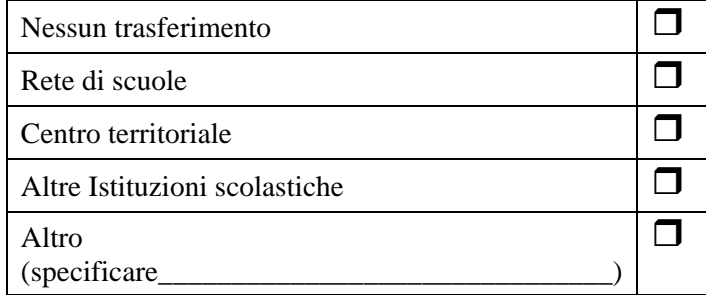

#### **9. Indicare l'importo dei fondi trasferiti**

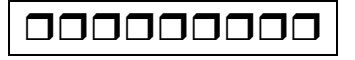

<span id="page-8-0"></span> 9 Ad esempio da altre Istituzioni scolastiche, o da reti scolastiche, oppure da Enti diversi per cui l'Istituzione scolastica sia utilizzata come "ufficio cassa" da altri soggetti (USR, USP, etc.).

Per chiarimenti nella compilazione consultare il sito http://monitor440.invalsi.it/sito/index.htm oppure inviare un'e-mail all'indirizzo di posta elettronica monitor440@invalsi.it

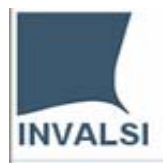

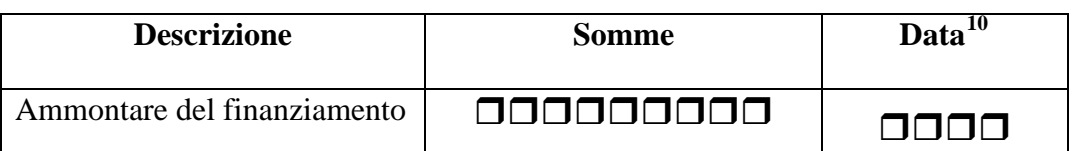

#### **10. Indicare l'ammontare del finanziamento assegnato all'Istituzione scolastica**

#### Gestione del finanziamento

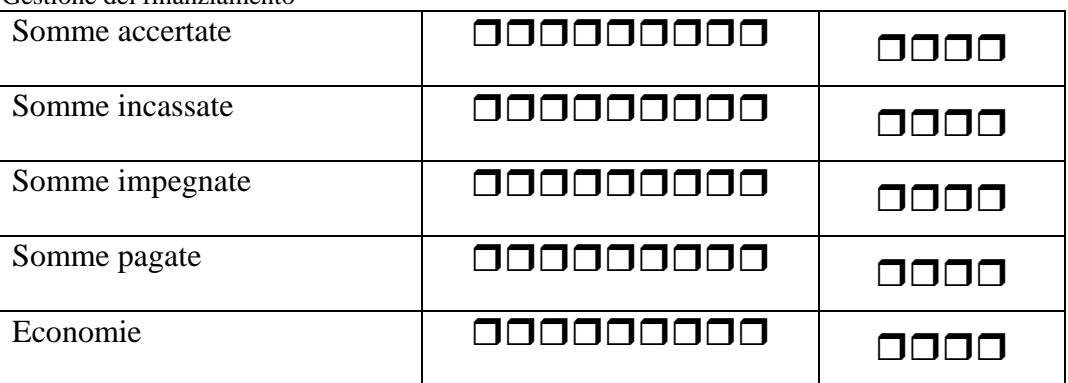

**11. Indicare se il finanziamento è stato gestito insieme con economie di analoghi finanziamenti o di altri finanziamenti relativi a Direttive dell'anno/anni precedente/i[11](#page-9-1)**

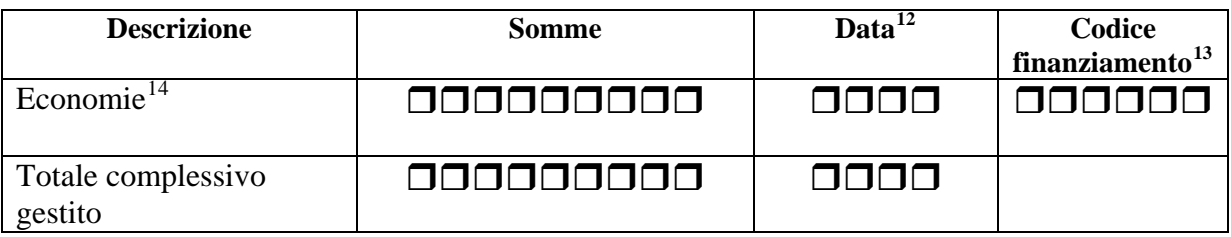

#### **12. Indicare la data di conclusione delle attività relative al finanziamento [15](#page-9-5)**

Anno scolastico **OOOO** 

 $\overline{a}$ 

<span id="page-9-5"></span><sup>15</sup> Indicare la data di fine utilizzo dei fondi assegnati per il finanziamento preso in considerazione.

Per chiarimenti nella compilazione consultare il sito http://monitor440.invalsi.it/sito/index.htm

 $10$  La data è quella dell'anno finanziario riferito al finanziamento preso in considerazione.

<span id="page-9-1"></span><span id="page-9-0"></span><sup>&</sup>lt;sup>11</sup> Il totale complessivo gestito è dato dalla somma del finanziamento preso in considerazione e dalle eventuali economie da finanziamenti precedenti.

 $12$  La data è in riferimento alla conclusione dell'anno finanziario.

<span id="page-9-2"></span><sup>&</sup>lt;sup>13</sup> Inserire il codice di finanziamento a cui si riferiscono le economie.

<span id="page-9-4"></span><span id="page-9-3"></span><sup>&</sup>lt;sup>14</sup> Relativamente alle economie esse esistono qualora, a conclusione di tutte le attività relative a quel finanziamento, anche in anni successivi alla prima data di accertamento, siano effettivamente avanzati soldi disponibili al riutilizzo altri progetti o per andarsi a sommare ad altri finanziamenti.

<span id="page-10-0"></span>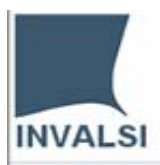

 $\overline{a}$ 

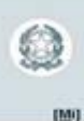

# **Parte 3 - Documentazione relativa al finanziamento**

**13. Indicare quale tipologia di documentazione è stata prodotta e se è disponibile in formato elettronico** 

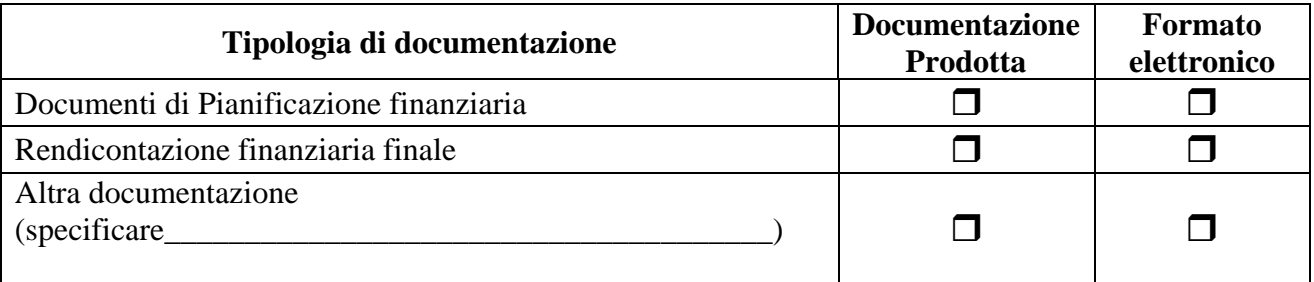

# **Parte 4 - Valutazione sull'utilizzazione del finanziamento**

#### **14. Indicate se sono state svolte azioni di valutazione**

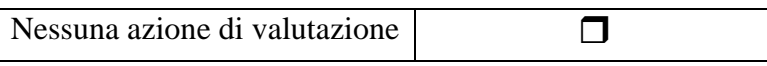

(E' possibile scegliere più di una risposta)

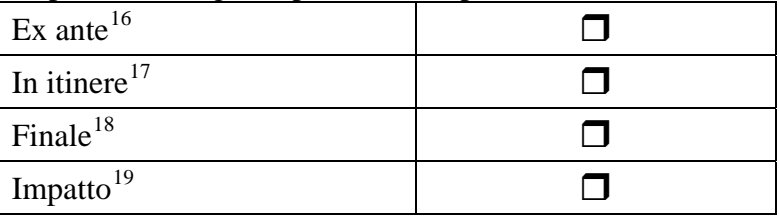

# *Grazie per la collaborazione*

<span id="page-10-1"></span><sup>&</sup>lt;sup>16</sup> La valutazione ex ante viene realizzata prima dell'avvio delle azioni da condurre con l'intervento per verificare se sono state attuate azioni analoghe e quindi studiarne le caratteristiche in modo da evitare inutili duplicati, oppure specializzare e finalizzare le azioni che si intendono attuare. In generale questa valutazione riguarda: i vantaggi socioeconomici da trarre a medio termine dell'intervento con riferimento alle risorse mobilitate; l'esistenza di adeguate strutture di gestione; la conformità delle misure e delle azioni proposte.

<span id="page-10-2"></span><sup>&</sup>lt;sup>17</sup> La valutazione in itinere viene effettuata allo scopo di approntare in fase di sorveglianza degli interventi i necessari adeguamenti in corso di attuazione. Nelle valutazioni intermedie si valuta il modo con cui gli obiettivi prefissati vengono gradualmente conseguiti, si motivano gli eventuali divari e si effettua una previsione dei risultati degli interventi.

<span id="page-10-3"></span><sup>&</sup>lt;sup>18</sup> La valutazione finale si basa sulle informazioni ottenute dalle attività di sorveglianza e di valutazione intermedia, nonché dalla raccolta dei dati statistici relativi agli indicatori stabiliti. La valutazione finale viene effettuata mettendo a confronto gli obiettivi con i risultati conseguiti.

<span id="page-10-4"></span><sup>&</sup>lt;sup>19</sup> La valutazione d'impatto riguarda gli esiti a brevi periodi che possono essere attribuiti alle azioni intraprese con gli interventi.

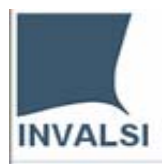

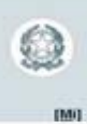

# **Progetto "Monitoraggio sull'utilizzo dei fondi previsti dalla Legge 440/97"**

"Individuazione degli interventi prioritari e criteri generali per la ripartizione delle somme, le indicazioni sul monitoraggio, il supporto e la valutazione degli interventi stessi", ai sensi dell'articolo 2 della legge 18 dicembre 1997"

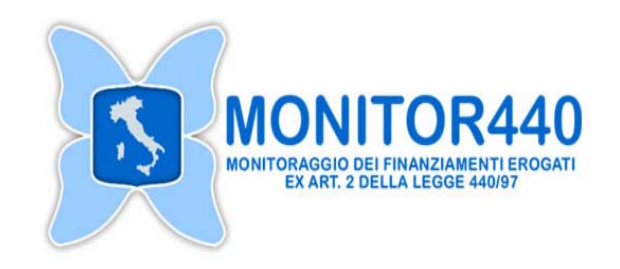

# **QUESTIONARIO DI PROGETTO[20](#page-11-0)**

**per ISTITUZIONI SCOLASTICHE[21](#page-11-1)**

<span id="page-11-1"></span> $^{21}$  Sono evidenziate in colore grigio le sezioni, domande o parti di domande che le Istituzioni scolastiche non devono compilare.

Per chiarimenti nella compilazione consultare il sito http://monitor440.invalsi.it/sito/index.htm oppure inviare un'e-mail all'indirizzo di posta elettronica monitor440@invalsi.it

<span id="page-11-0"></span> $^{20}$  Da utilizzare per i progetti realizzati con i fondi erogati con la Direttiva n.56 del 10 giungo 2005.

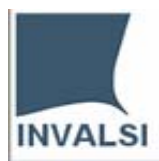

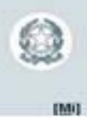

# **INDICE**

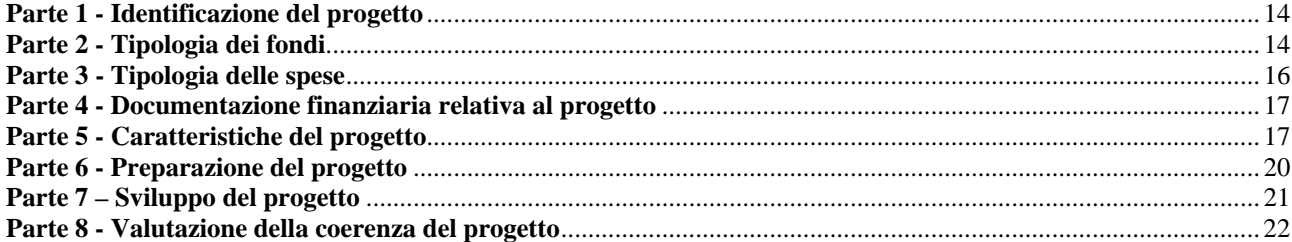

<span id="page-13-0"></span>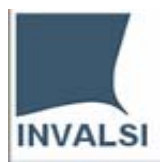

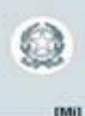

# **Parte 1 - Identificazione del progetto**

#### **1. Indicare le categorie descrittive del finanziamento**

Vedi *Manuale di compilazione delle schede di rilevazione –costruzione del codice di finanziamento*

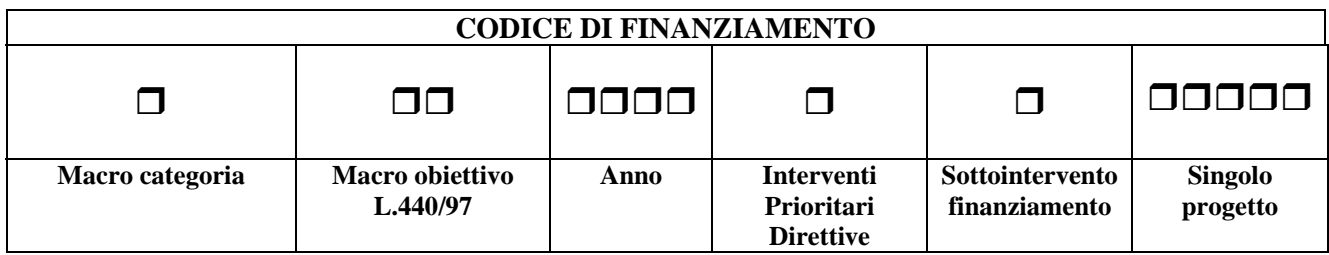

**\_\_\_\_\_\_\_\_\_\_\_\_\_\_\_\_\_\_\_\_\_\_\_\_\_\_\_\_\_\_\_\_\_\_\_\_\_\_\_\_\_\_\_\_\_\_\_\_\_\_\_\_\_\_\_\_\_\_\_\_\_\_\_\_\_\_\_\_\_\_\_\_\_\_\_\_\_\_\_\_ \_\_\_\_\_\_\_\_\_\_\_\_\_\_\_\_\_\_\_\_\_\_\_\_\_\_\_\_\_\_\_\_\_\_\_\_\_\_\_\_\_\_\_\_\_\_\_\_\_\_\_\_\_\_\_\_\_\_\_\_\_\_\_\_\_\_\_\_\_\_\_\_\_\_\_\_\_\_\_\_** 

#### **2. Indicare la denominazione del progetto realizzato con il finanziamento**

# **Parte 2 - Tipologia dei fondi**

#### **3. Indicare l'importo dei fondi della L 440/97 utilizzato per il progetto**

000000000

**4. Indicare il codice di finanziamento degli eventuali altri fondi della L 440/97 utilizzati per il progetto e l'importo che non sono stati inclusi nel totale del finanziamento da gestire complessivamente** 

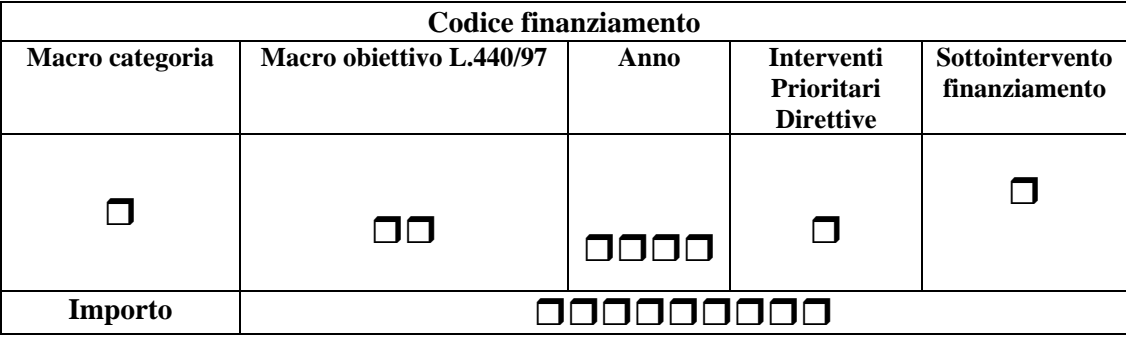

Per chiarimenti nella compilazione consultare il sito http://monitor440.invalsi.it/sito/index.htm oppure inviare un'e-mail all'indirizzo di posta elettronica monitor440@invalsi.it

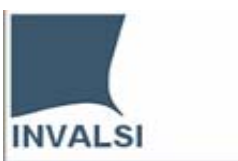

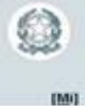

#### **5. Indicare se per l'attuazione del progetto sono/sono stati utilizzati eventuali altri fondi non derivanti dai finanziamenti della legge 440/97**

Se Sì andare alla domanda 5.1 e completare con la domanda 5.2

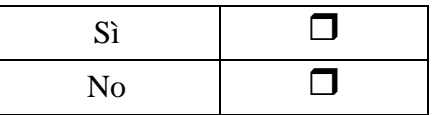

#### **5.1 Indicare l'importo complessivo degli eventuali altri fondi**

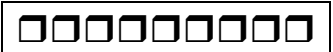

#### **5.2 Se nel progetto confluiscono altri fondi, indicare il/i soggetto/i erogatori di eventuali altri fondi**

(E' possibile scegliere più di una risposta)

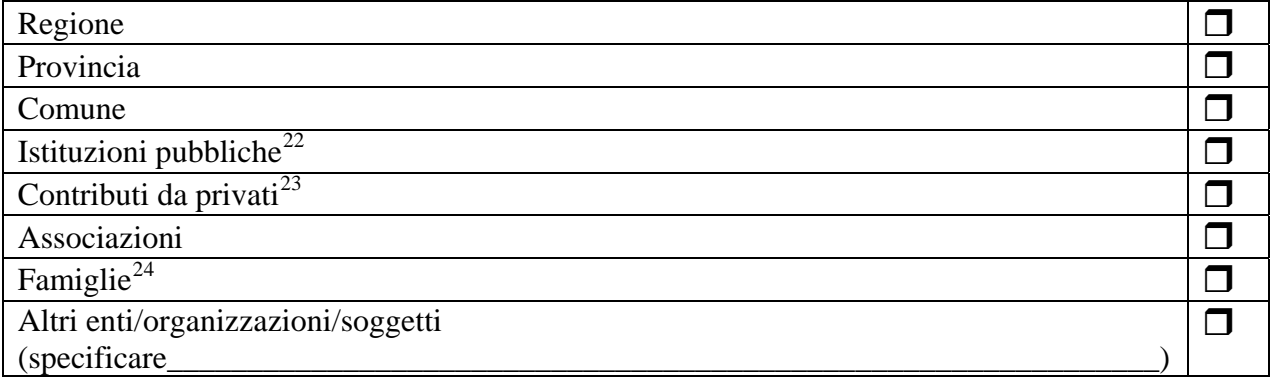

#### **6. Indicare l'importo complessivo dei fondi utilizzato per il progetto[25](#page-14-3)**

000000000

**7. Indicare l'anno scolastico d'inizio attuazione del progetto [26](#page-14-4)** 

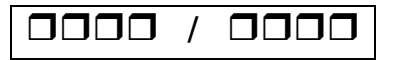

l

 $22$  Possono essere considerate "istituzioni pubbliche" anche le comunità montane.

<span id="page-14-1"></span><span id="page-14-0"></span><sup>23</sup> Per "privati" si intendono: banche, fondazioni, imprese, ecc.

<span id="page-14-2"></span><sup>24</sup> Contributi per singoli progetti quali ad esempio laboratori o stage.

<span id="page-14-3"></span><sup>&</sup>lt;sup>25</sup> L'importo complessivo è dato dalla somma dei fondi della L.440/97 destinati al Progetto con eventuali economie dell'anno precedente e/o altri fondi della L. 440/97 e/o ulteriori altri fondi.<br><sup>26</sup> Inserire l'anno dell'impegno.

<span id="page-14-4"></span>

Per chiarimenti nella compilazione consultare il sito http://monitor440.invalsi.it/sito/index.htm oppure inviare un'e-mail all'indirizzo di posta elettronica monitor440@invalsi.it

<span id="page-15-0"></span>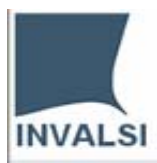

 $\overline{a}$ 

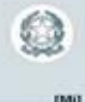

#### **8. Indicare la data di fine progetto**

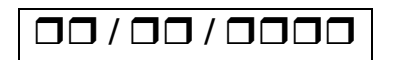

#### **Parte 3 - Tipologia delle spese**

# **9. Indicare la tipologia delle spese relative al progetto[27](#page-15-1)**

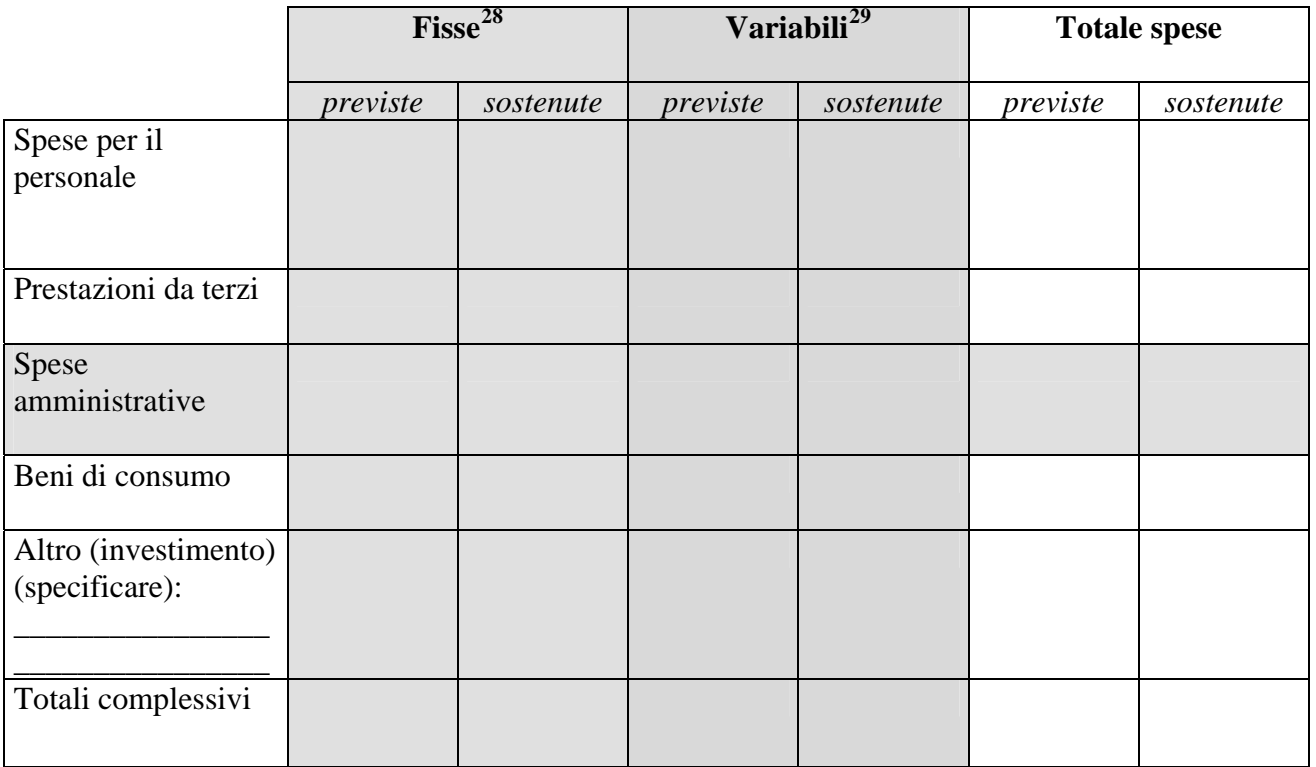

<span id="page-15-1"></span> $27$  In ogni caso deve essere compilata la colonna "Totale spese", le altre colonne sono da compilare in caso di effettiva suddivisione dei costi.

<span id="page-15-2"></span><sup>&</sup>lt;sup>28</sup> Le spese fisse sono quelle che rimangono costanti (in una certa fascia) indipendentemente dalla durata dell'attività o dalla quantità di lavoro svolto.

<span id="page-15-3"></span><sup>&</sup>lt;sup>29</sup> Le spese variabili sono legate direttamente alla durata dell'attività e/o alla quantità di lavoro svolto.

Per chiarimenti nella compilazione consultare il sito http://monitor440.invalsi.it/sito/index.htm

oppure inviare un'e-mail all'indirizzo di posta elettronica monitor440@invalsi.it

<span id="page-16-0"></span>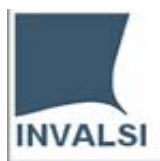

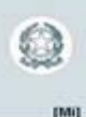

## **Parte 4 - Documentazione finanziaria relativa al progetto**

#### **10. Indicare quale tipologia di documentazione è stata prodotta e se è disponibile in formato elettronico**

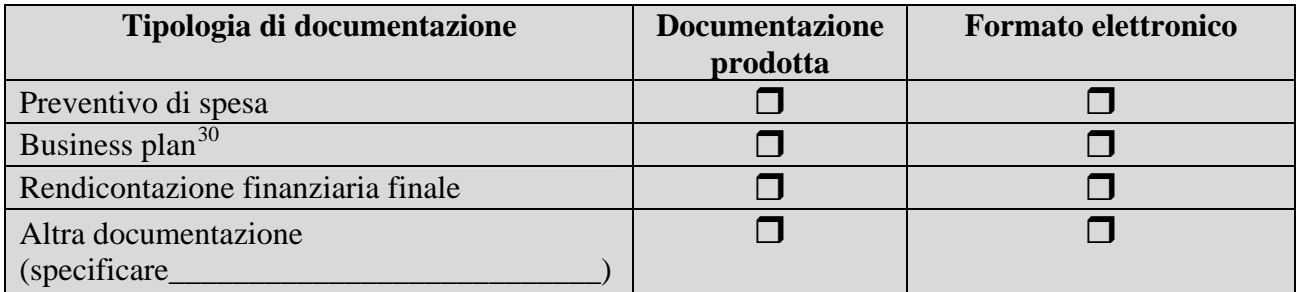

# **Parte 5 - Caratteristiche del progetto**

#### **11. Indicare la tipologia del progetto realizzato con il finanziamento**

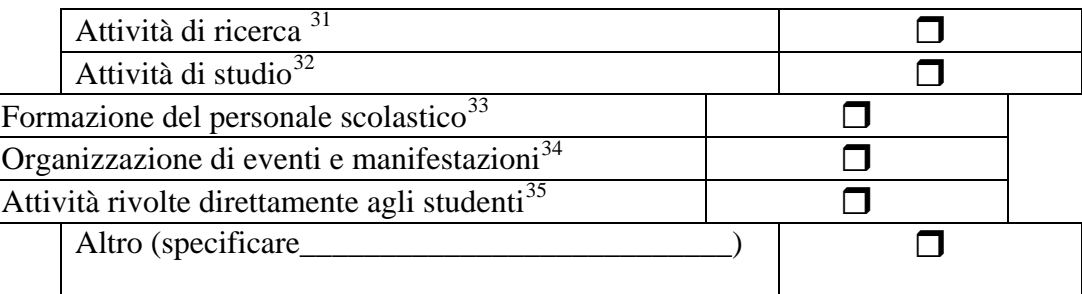

Per chiarimenti nella compilazione consultare il sito http://monitor440.invalsi.it/sito/index.htm

oppure inviare un'e-mail all'indirizzo di posta elettronica monitor440@invalsi.it

<sup>&</sup>lt;sup>30</sup> Documento programmatico con il quale un'organizzazione analizza le proprie strategie ed esigenze finanziarie.

<span id="page-16-2"></span><span id="page-16-1"></span><sup>&</sup>lt;sup>31</sup> Ad esempio, attività di ricerca sul metodo di insegnamento, ecc., che prevedono un'articolazione e strutturazione delle azioni da svolgere.<br><sup>32</sup> Ad esempio, attività di studio su metodologie didattiche, sulle lingue, ecc.

<span id="page-16-4"></span><span id="page-16-3"></span> $33$  Ad esempio corsi di aggiornamento, di perfezionamento, attività di autoformazione, etc.

<span id="page-16-5"></span><sup>&</sup>lt;sup>34</sup> Ad esempio convegni incontri, workshop, dibattiti, viaggi di studio, rassegne, mostre, concorsi a premi,

manifestazioni a tema come festival della poesia e della scienza, iniziative varie, etc.

<span id="page-16-6"></span><sup>&</sup>lt;sup>35</sup> Ad esempio integrazione scolastica, attività di recupero, attività complementari e integrative (orientamento formativo agli studenti, socializzazione, competenze di base, educazione interculturale, etc.), attivtà extracurricolari, etc.

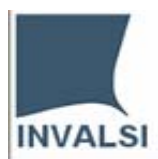

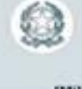

#### **12. Elencare i principali obiettivi del progetto disponendoli secondo un ordine di priorità** (1 più rilevante, 4 meno rilevante):

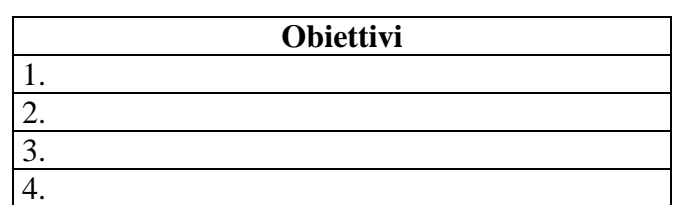

#### **13. Indicare i prodotti del progetto**

(E' possibile scegliere più di una risposta)

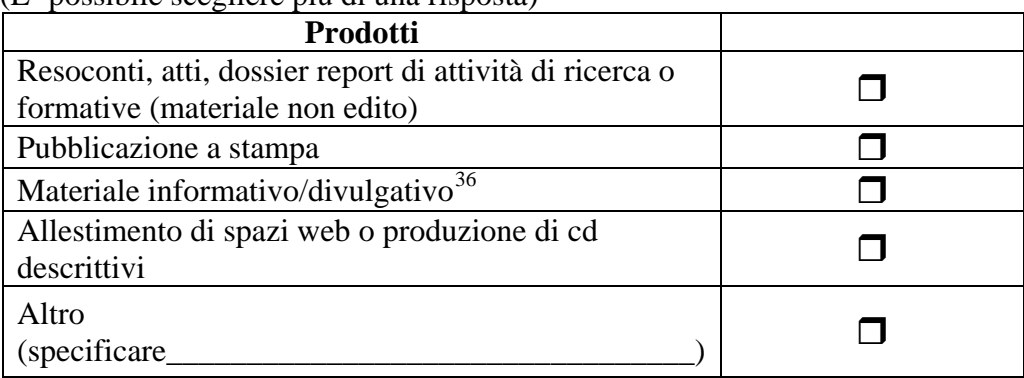

#### **14. Indicare le qualifiche e il numero delle risorse umane / professionalità impegnate nel progetto**

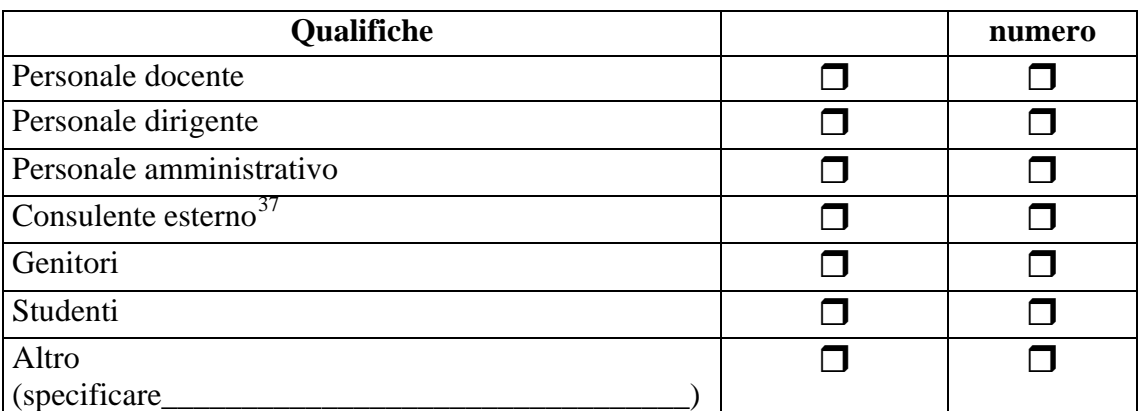

#### **15. L'attuazione del progetto ha richiesto la ridefinizione di fattori quali:**

 $\overline{a}$ 

<sup>&</sup>lt;sup>36</sup> Locandine, brochure ecc.

<span id="page-17-1"></span><span id="page-17-0"></span><sup>37</sup> Esperto che collabora a vario titolo nel progetto.

Per chiarimenti nella compilazione consultare il sito http://monitor440.invalsi.it/sito/index.htm oppure inviare un'e-mail all'indirizzo di posta elettronica monitor440@invalsi.it

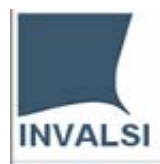

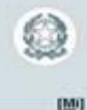

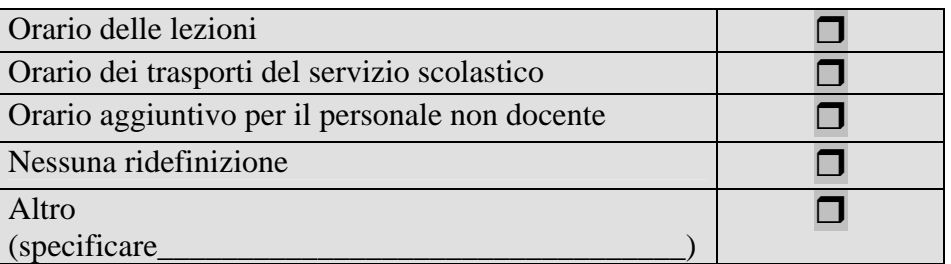

# **16. Indicare se l'attività è promossa in collaborazione con altre scuole e/o enti**

Se Sì andare alla domanda 17, se No alla domanda 19.

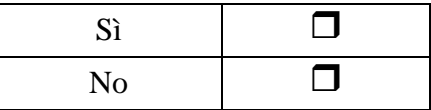

#### **17. Indicare i soggetti con cui l'istituzione scolastica collabora**

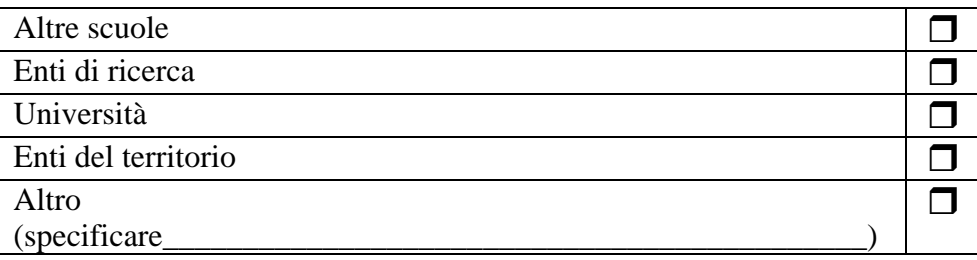

#### **18. Indicare il numero previsto e consuntivo di destinatari delle attività di progetto**

(E' possibile scegliere più di una risposta)

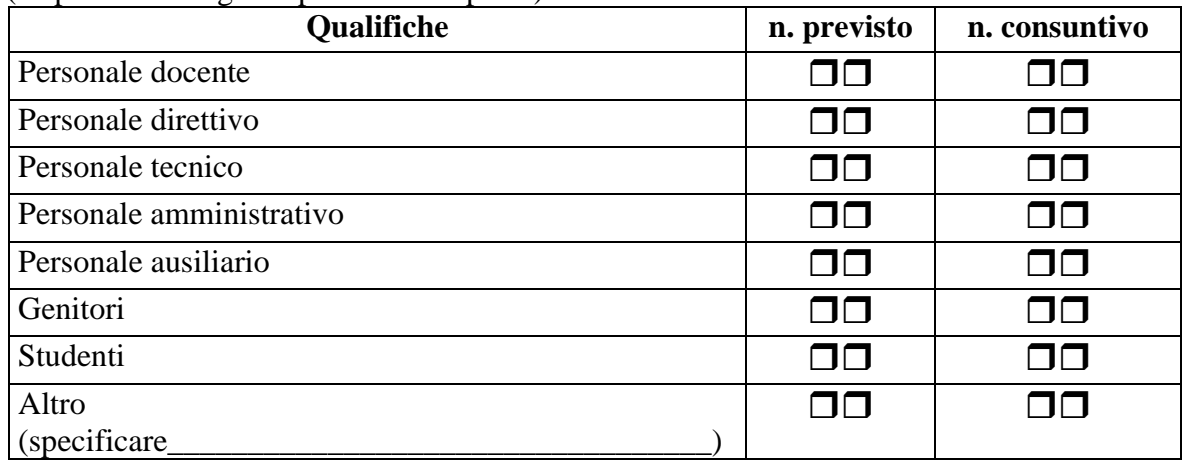

<span id="page-19-0"></span>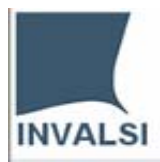

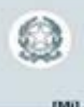

# **Parte 6 - Preparazione del progetto[38](#page-19-1)**

## **19. Indicare se sono state svolte le seguenti attività nella fase di definizione del progetto**

(Ordinare le attività con numeri progressivi da 1, dove 1 indica la prima attività svolta)

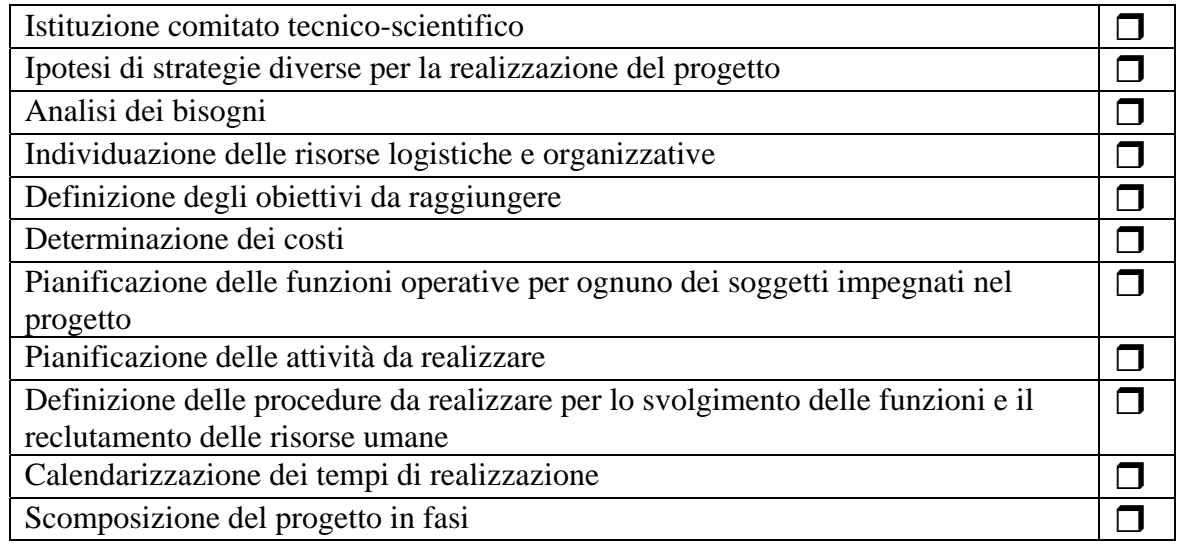

# **20. Indicare eventuali altre azioni svolte nella fase di preparazione**

(Ordinare le attività continuando o integrando la progressione iniziata precedentemente)

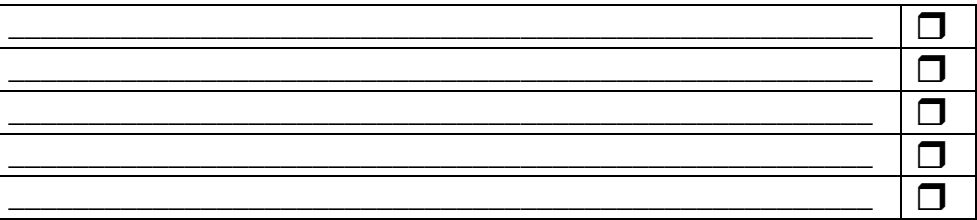

<span id="page-19-1"></span> $\overline{a}$ <sup>38</sup> Rispondere solo per le attività realmente svolte. Lo scopo è quello di poter costruire dei profili di sviluppo dei progetti, in considerazione anche dei tipi di finanziamento.

<span id="page-20-0"></span>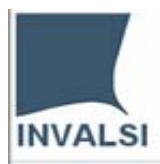

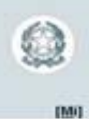

# **Parte 7 – Sviluppo del progetto**

#### **21. Indicare le attività prevalentemente svolte nella fase operativa del progetto**

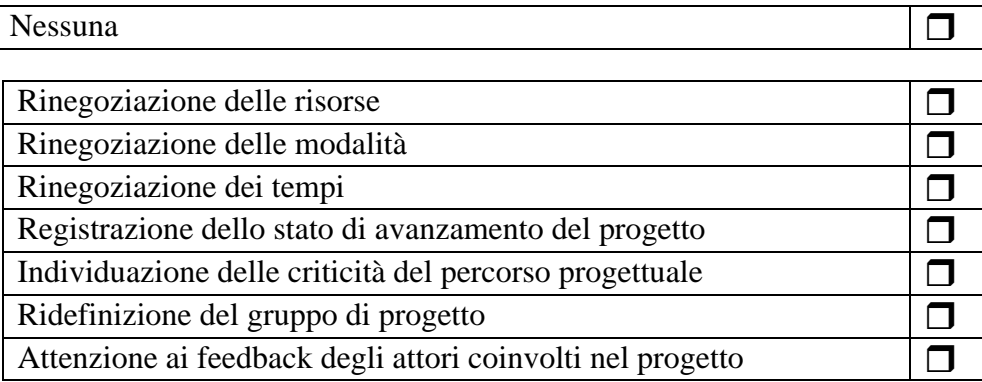

#### **22. Indicare eventuali altre azioni svolte nella fase di sviluppo**

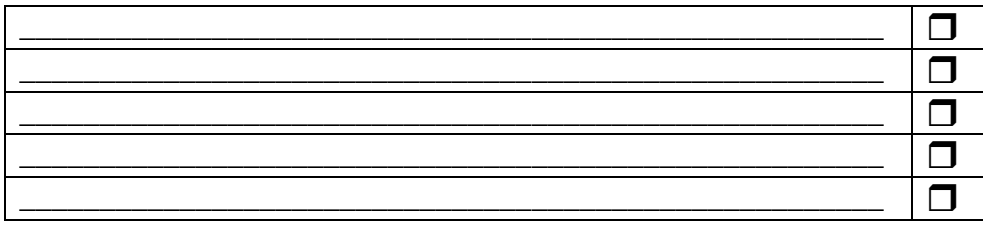

#### **23. Indicare se sono stati effettuati controlli periodici sulle spese sostenute per il progetto**

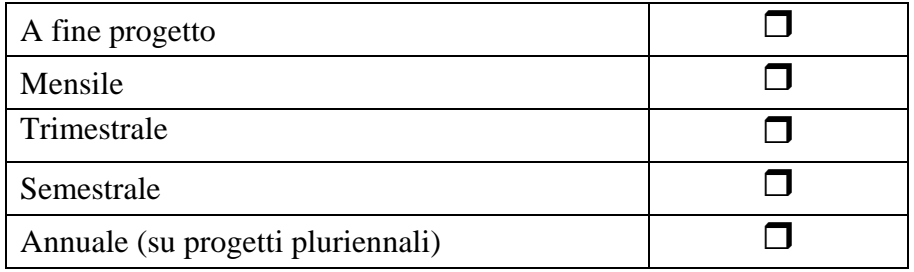

<span id="page-21-0"></span>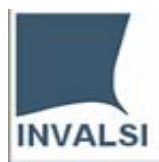

 $\overline{a}$ 

# **Parte 8 - Valutazione della coerenza del progetto**

**24. Indicare se sono stati utilizzati Uffici/Enti/Organizzazioni per la realizzazione di azioni valutative** 

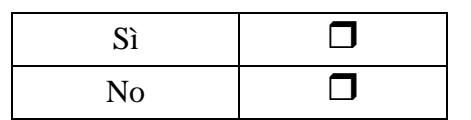

**25. Indicare se sono state effettuate azioni di valutazione del progetto riguardo ai seguenti aspetti** 

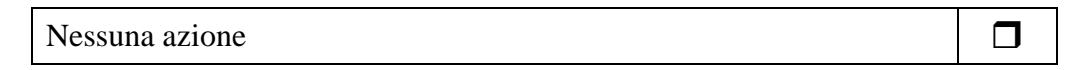

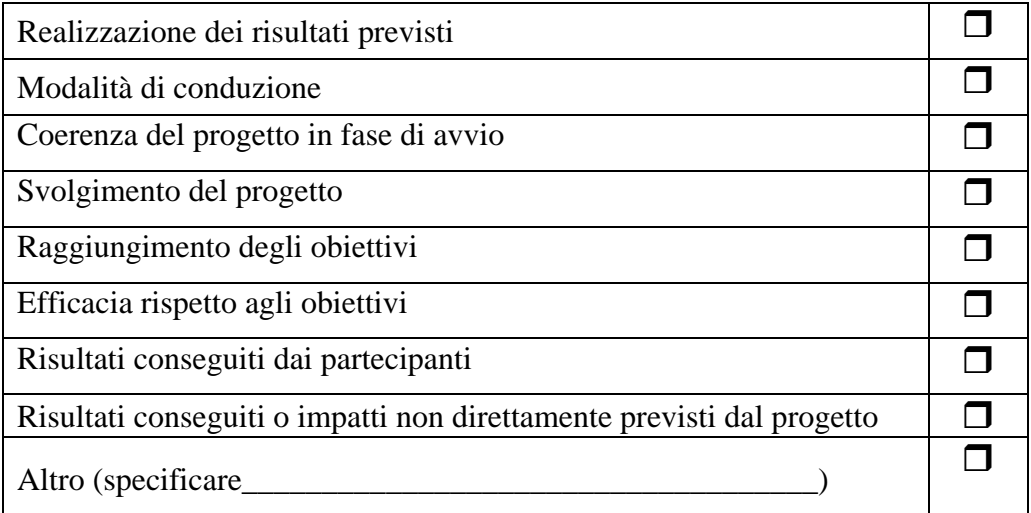

#### **26. Indicare se sono state effettuate analisi su procedimenti utilizzati come**

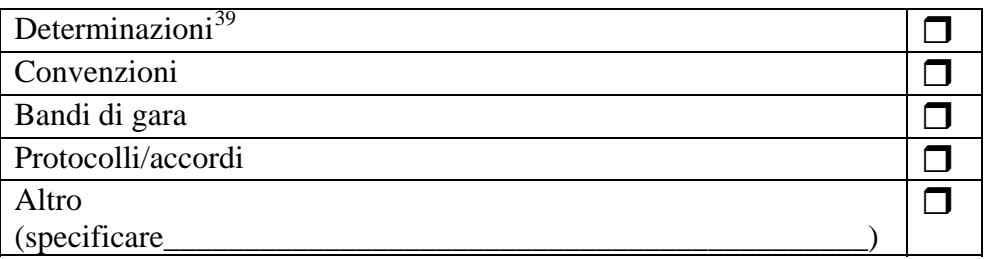

*Grazie per la collaborazione* 

<span id="page-21-1"></span>Per chiarimenti nella compilazione consultare il sito http://monitor440.invalsi.it/sito/index.htm oppure inviare un'e-mail all'indirizzo di posta elettronica monitor440@invalsi.it <sup>39</sup> Sono determinazioni tutte le assunzioni ufficiali che corrispondono ad un atto amministrativo che impegna l'Ente.